## **МИНИСТЕРСТВО ТРАНСПОРТА РОССИЙСКОЙ ФЕДЕРАЦИИ**

**ФЕДЕРАЛЬНОЕ ГОСУДАРСТВЕННОЕ АВТОНОМНОЕ ОБРАЗОВАТЕЛЬНОЕ УЧРЕЖДЕНИЕ ВЫСШЕГО ОБРАЗОВАНИЯ**

# **«РОССИЙСКИЙ УНИВЕРСИТЕТ ТРАНСПОРТА»**

## УТВЕРЖДАЮ:

## Директор РОАТ

fram В.И. Апатцев

17 марта 2020 г.

## Кафедра «Системы управления транспортной инфраструктурой»

Автор Коптева Лариса Георгиевна, д.т.н., доцент

## **РАБОЧАЯ ПРОГРАММА УЧЕБНОЙ ДИСЦИПЛИНЫ**

#### **Сетевые технологии** Направление подготовки: 27.03.04 – Управление в технических системах Профиль: Программные и аппаратные средства автоматизации и управления Квалификация выпускника: Бакалавр Форма обучения: заочная Год начала подготовки 2020 Одобрено на заседании Одобрено на заседании кафедры Учебно-методической комиссии института Протокол № 2 Протокол № 10 17 марта 2020 г. 10 марта 2020 г. Председатель учебно-методической Заведующий кафедрой комиссии again С.Н. Климов А.В. Горелик Простая электронная подпись, выданная РУТ (МИИТ) Рабочая программа учебной дисциплины (модуля) в виде ID подписи: 168572 электронного документа выгружена из единой Подписал: Заведующий кафедрой Горелик Александр корпоративной информационной системы управления Владимирович университетом и соответствует оригиналу Дата: 10.03.2020

## **1. ЦЕЛИ ОСВОЕНИЯ УЧЕБНОЙ ДИСЦИПЛИНЫ**

Целью освоения учебной дисциплины «Cетевые технологии» является формирование у обучающихся компетенций в соответствии с самостоятельно утвержденными образовательными стандартами по специальности «Системы и технические средства автоматизации управления» (УТ)» и приобретение ими:

- знаний о современных телекоммуникациях, сетевом оборудовании, технологиях;

- умений анализировать предпроектную ситуации, технические характеристики оборудования, сетевого программного обеспечения, границы применения выбранных сетевых компонентов;

- навыков расчетов современных сетей.

## **2. МЕСТО УЧЕБНОЙ ДИСЦИПЛИНЫ В СТРУКТУРЕ ОП ВО**

Учебная дисциплина "Сетевые технологии" относится к блоку 1 "Дисциплины (модули)" и входит в его вариативную часть.

#### **2.1. Наименования предшествующих дисциплин**

Для изучения данной дисциплины необходимы следующие знания, умения и навыки, формируемые предшествующими дисциплинами:

#### **2.1.1. Избранные разделы математики**:

Знания: основных понятий элементарной математики

Умения: применять полученные знания, работать с литературой

Навыки: методами решения математических задач

#### **2.2. Наименование последующих дисциплин**

Результаты освоения дисциплины используются при изучении последующих учебных дисциплин:

2.2.1. Теория автоматического управления

## **3. ПЛАНИРУЕМЫЕ РЕЗУЛЬТАТЫ ОБУЧЕНИЯ ПО ДИСЦИПЛИНЕ (МОДУЛЮ), СООТНЕСЕННЫЕ С ПЛАНИРУЕМЫМИ РЕЗУЛЬТАТАМИ ОСВОЕНИЯ ОБРАЗОВАТЕЛЬНОЙ ПРОГРАММЫ**

В результате освоения дисциплины студент должен:

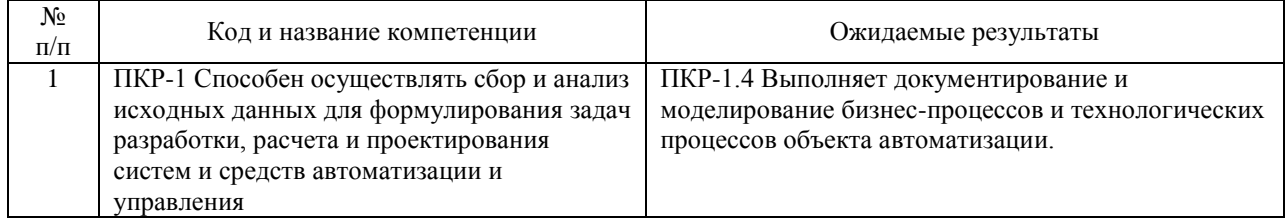

## **4. ОБЪЕМ ДИСЦИПЛИНЫ (МОДУЛЯ) В ЗАЧЕТНЫХ ЕДИНИЦАХ И АКАДЕМИЧЕСКИХ ЧАСАХ**

## **4.1. Общая трудоемкость дисциплины составляет:**

4 зачетных единиц (144 ак. ч.).

#### **4.2. Распределение объема учебной дисциплины на контактную работу с преподавателем и самостоятельную работу обучающихся**

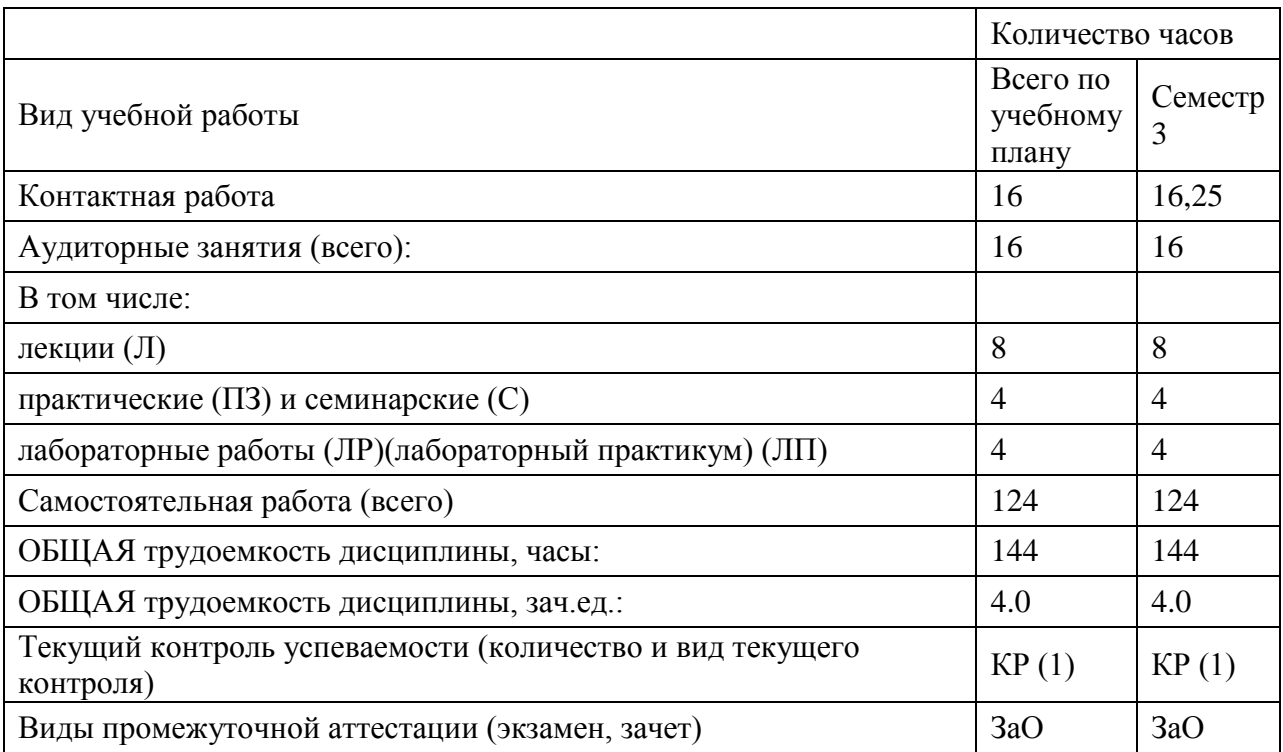

## **4.3. Содержание дисциплины (модуля), структурированное по темам (разделам)**

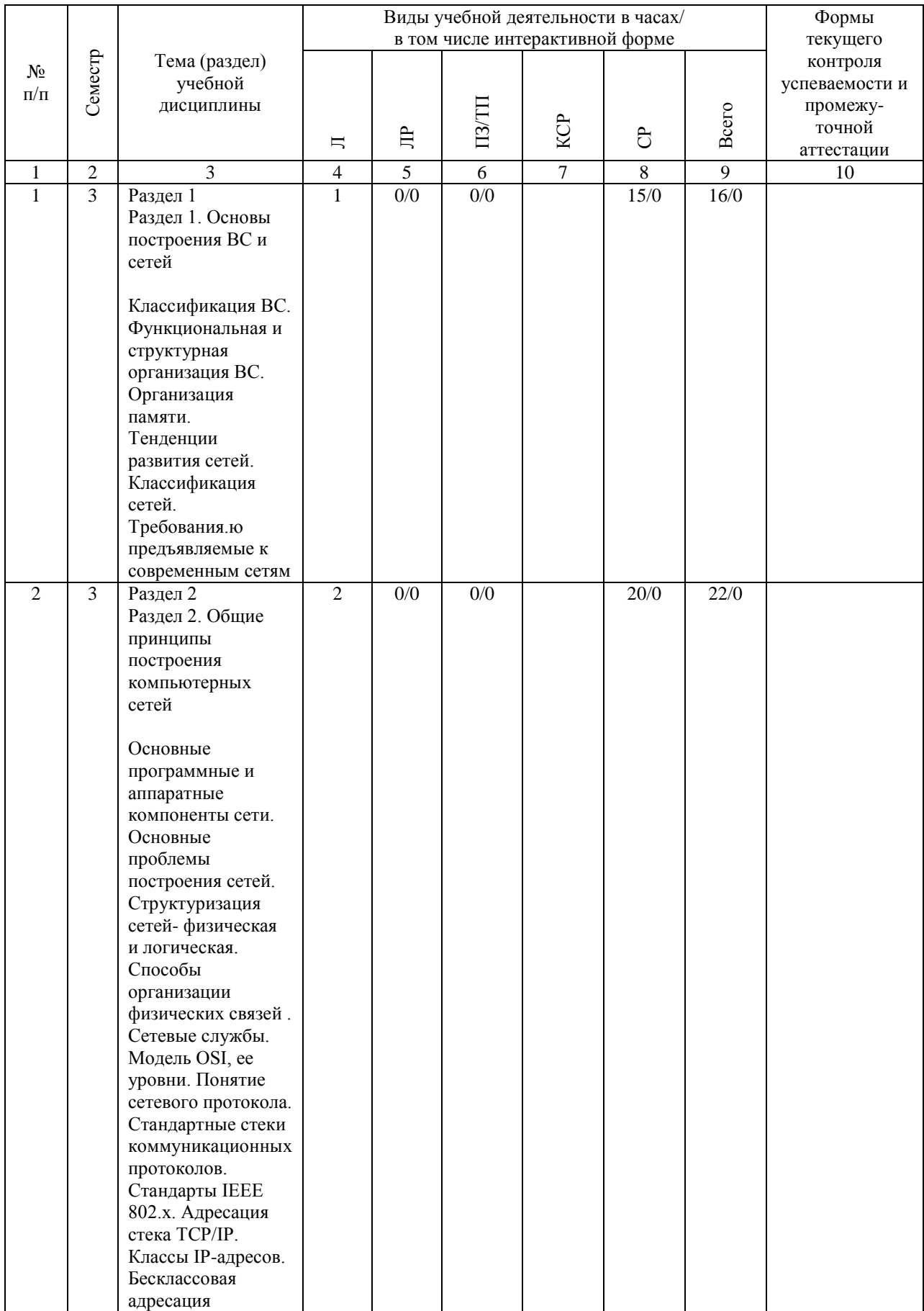

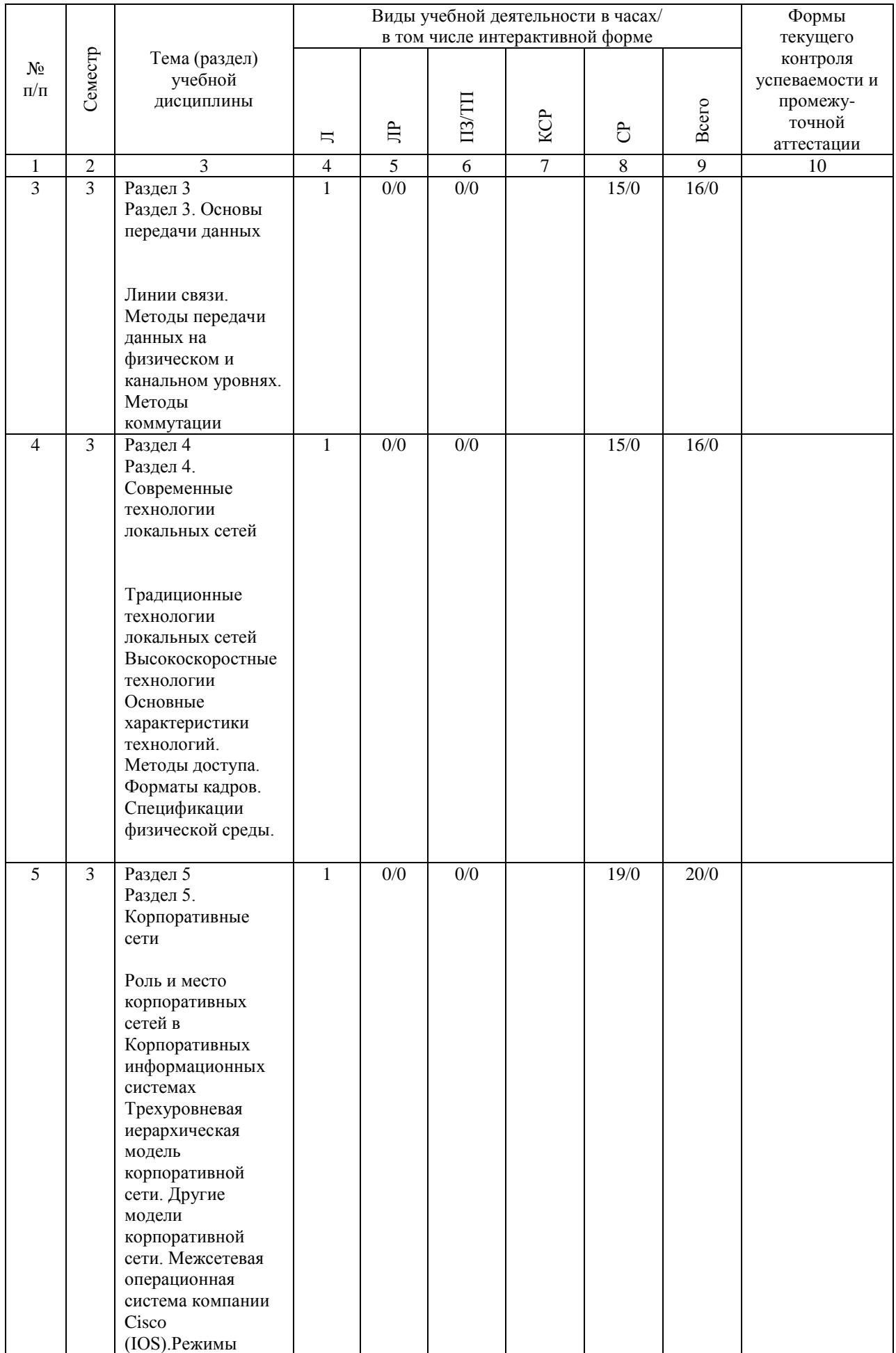

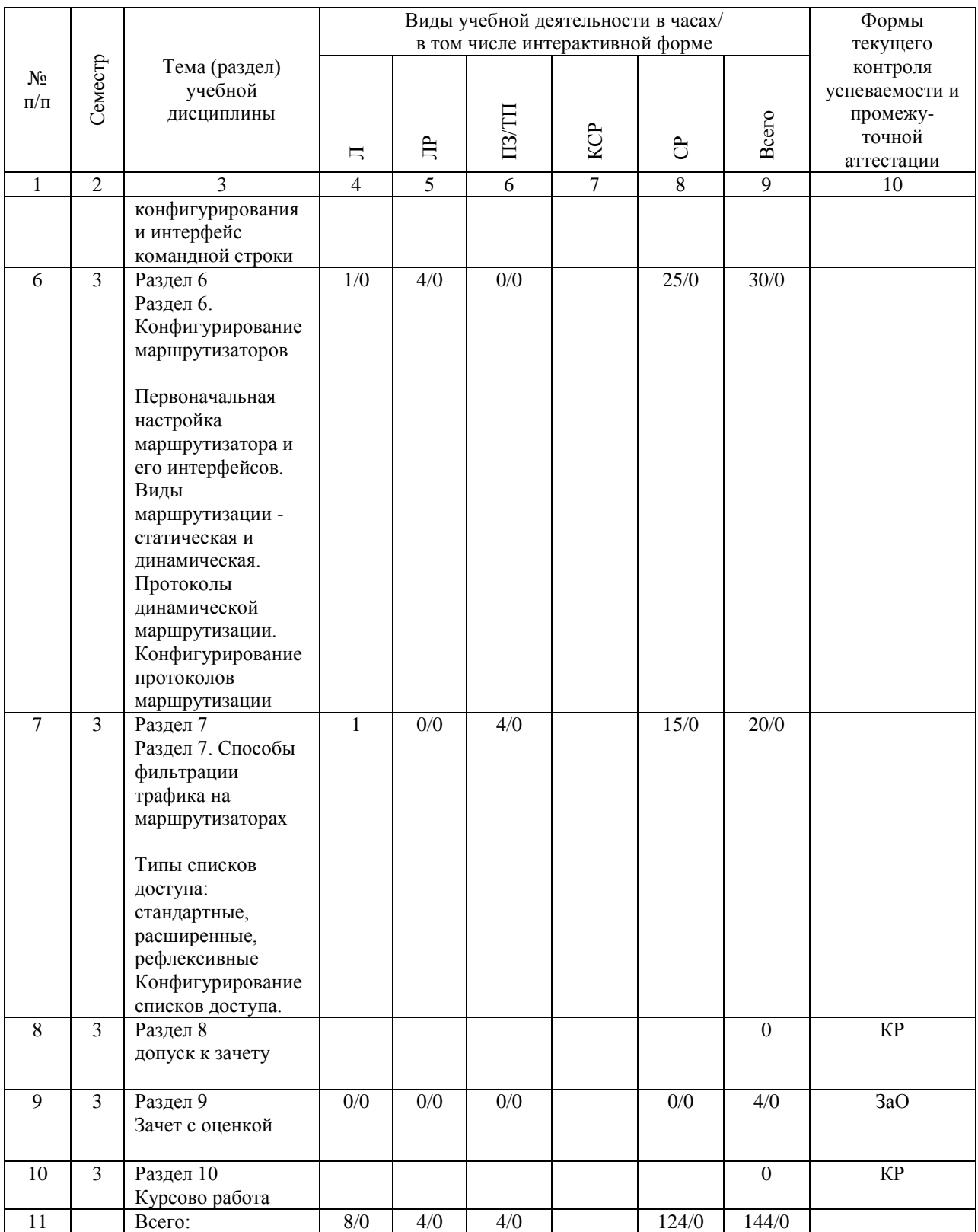

## **4.4. Лабораторные работы / практические занятия**

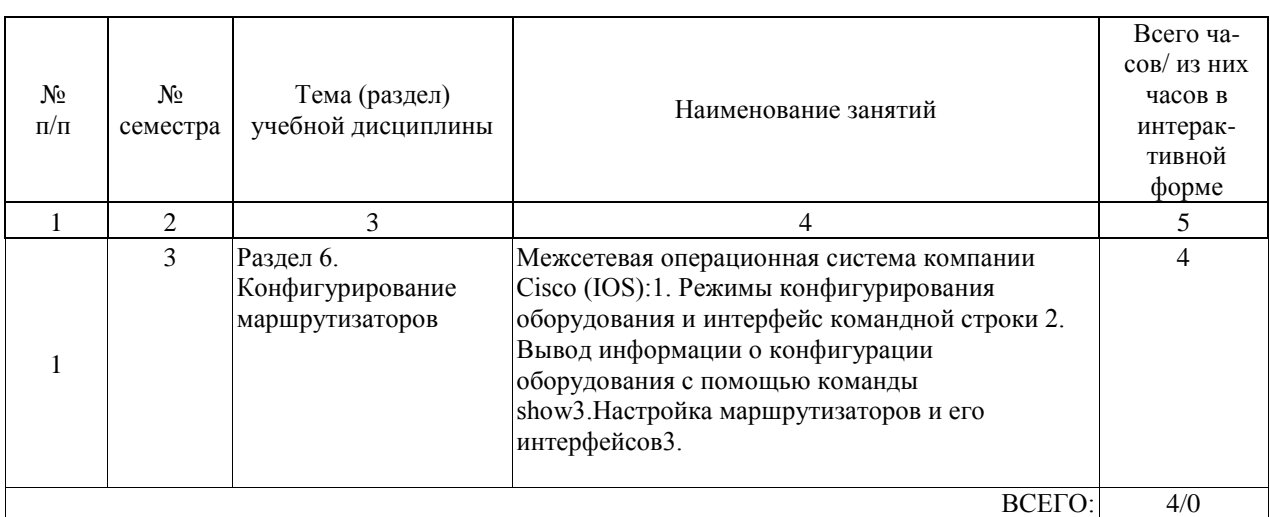

Лабораторные работы предусмотрены в объеме 4 ак. ч.

Практические занятия предусмотрены в объеме 4 ак. ч.

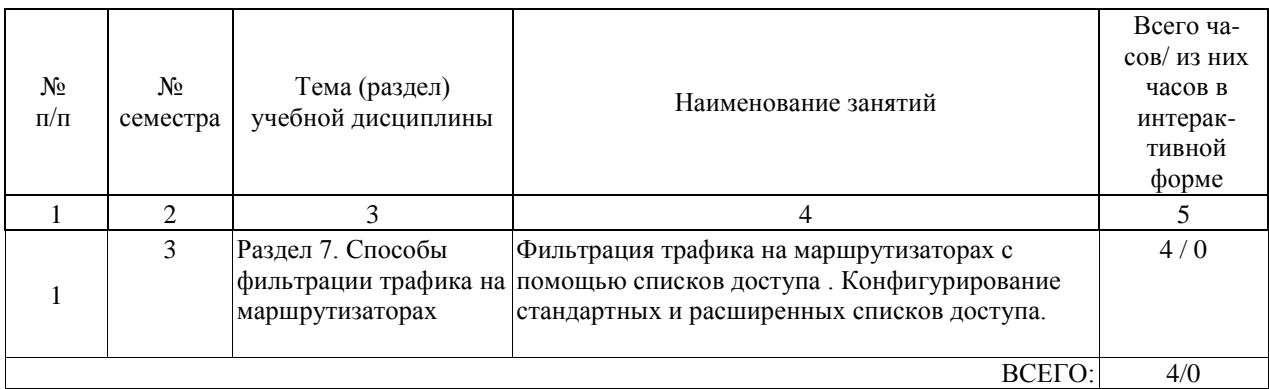

## **4.5. Примерная тематика курсовых проектов (работ)**

Курсовая работа по дисциплине « сетевые технологии» - это комплексная самостоятельная работа обучающегося. Темой курсовой работы является "Разработка корпоративной сети предприятия". Варианты заданий представлены в ФОС учебной дисциплины.

#### **5. ОБРАЗОВАТЕЛЬНЫЕ ТЕХНОЛОГИИ**

В соответствии с требованиями самостоятельно утвержденного образовательного стандарта высшего профессионального образования для реализации компетентностного подхода и с целью формирования и развития профессиональных навыков студентов по усмотрению преподавателя в учебном процессе могут быть использованы в различных сочетаниях активные и интерактивные формы проведения занятий, включая: Лекционные занятия. Информатизация образования обеспечивается с помощью средств новых информационных технологий - ЭВМ с соответствующим периферийным оборудованием; средства и устройства манипулирования аудиовизуальной информацией; системы машинной графики, программные комплексы (операционные системы, пакеты прикладных программ).Лабораторные занятия. Информатизация образования обеспечивается с помощью средств новых информационных технологий - ЭВМ с соответствующим периферийным оборудованием; виртуальные лабораторные работы. Практические занятия. Информатизация образования обеспечивается с помощью средств новых информационных технологий - ЭВМ с соответствующим периферийным оборудованием; системы машинной графики, программные комплексы (операционные системы, пакеты прикладных программ).Самостоятельная работа. Дистанционное обучение - интернет-технология, которая обеспечивает студентов учебно-методическим материалом, размещенным на сайте академии, и предполагает интерактивное взаимодействие между преподавателем и студентами. Контроль самостоятельной работы. Использование тестовых заданий, размещенных в системе «Космос», что предполагает интерактивное взаимодействие между преподавателем и студентами.

#### **6. УЧЕБНО-МЕТОДИЧЕСКОЕ ОБЕСПЕЧЕНИЕ ДЛЯ САМОСТОЯТЕЛЬНОЙ РАБОТЫ ОБУЧАЮЩИХСЯ ПО ДИСЦИПЛИНЕ (МОДУЛЮ)**

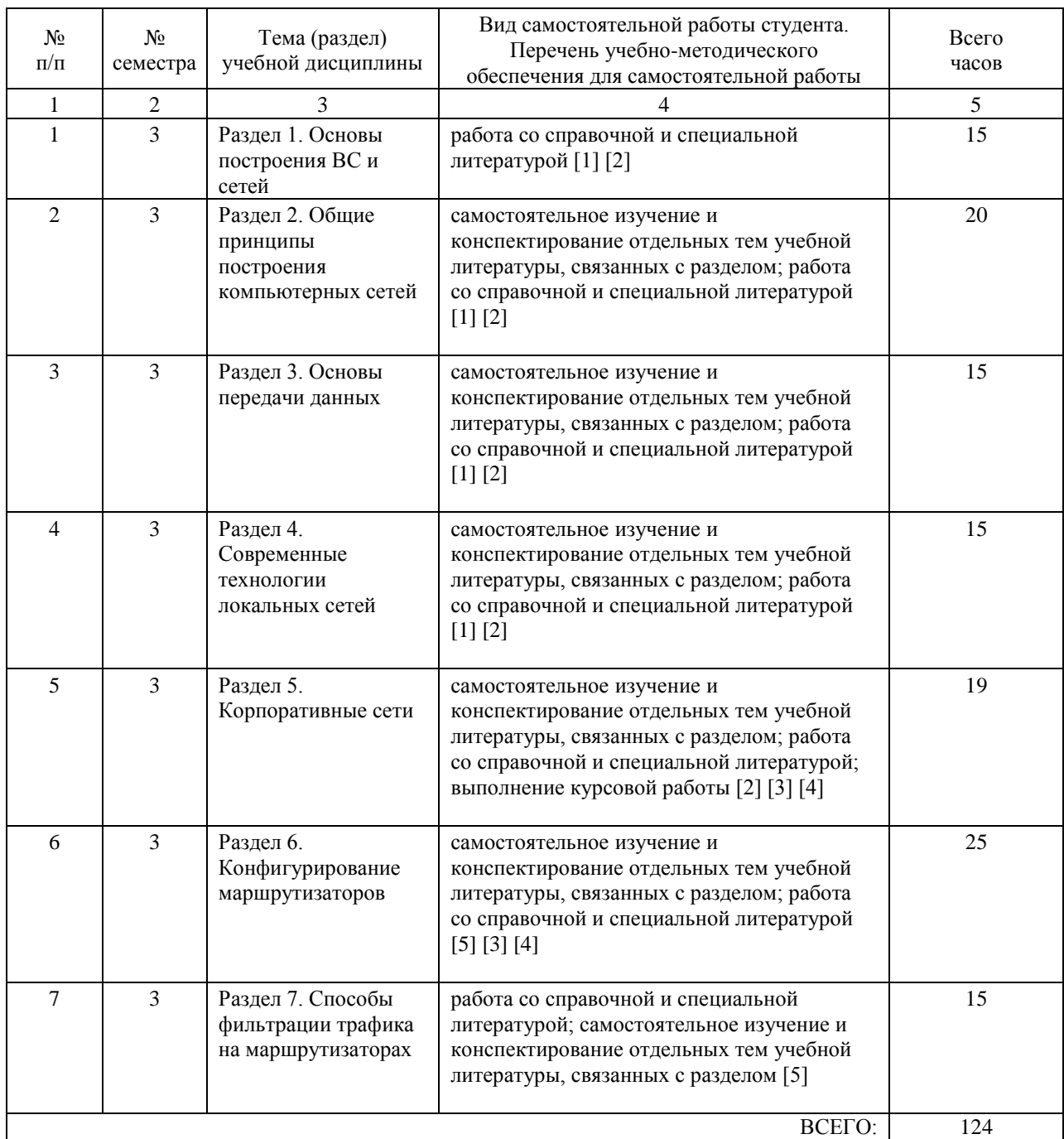

### **7. ПЕРЕЧЕНЬ ОСНОВНОЙ И ДОПОЛНИТЕЛЬНОЙ ЛИТЕРАТУРЫ, НЕОБХОДИМОЙ ДЛЯ ОСВОЕНИЯ ДИСЦИПЛИНЫ (МОДУЛЯ)**

#### **7.1. Основная литература**

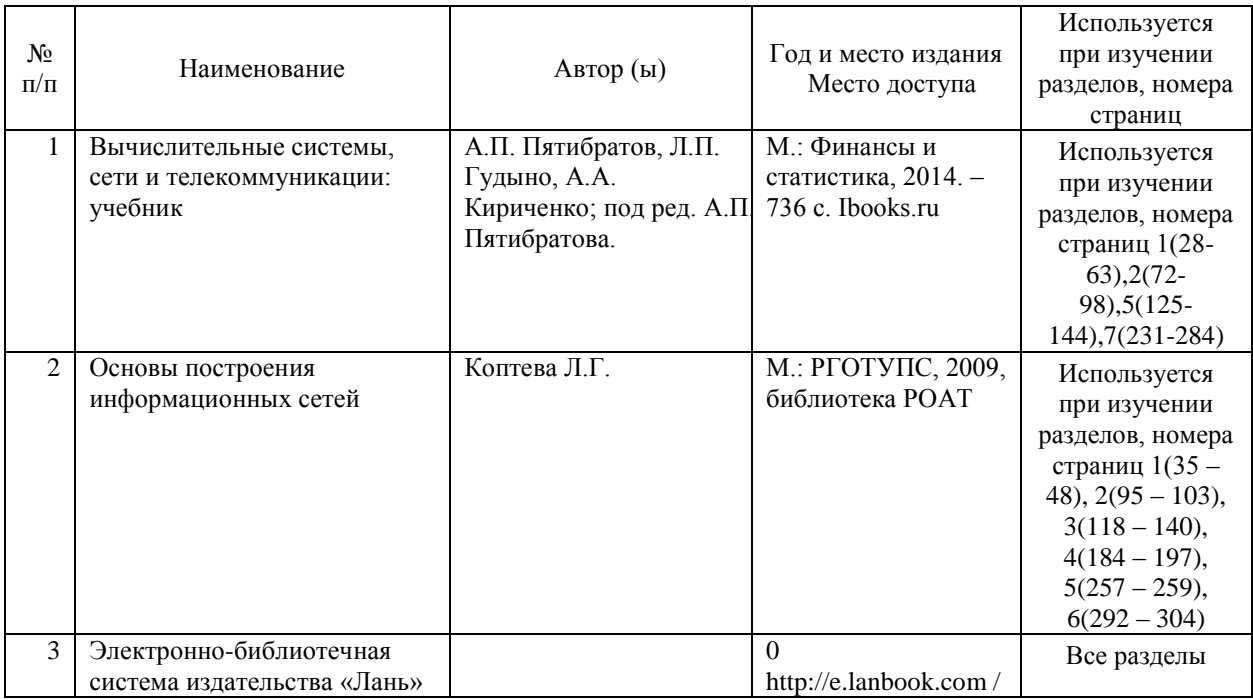

#### **7.2. Дополнительная литература**

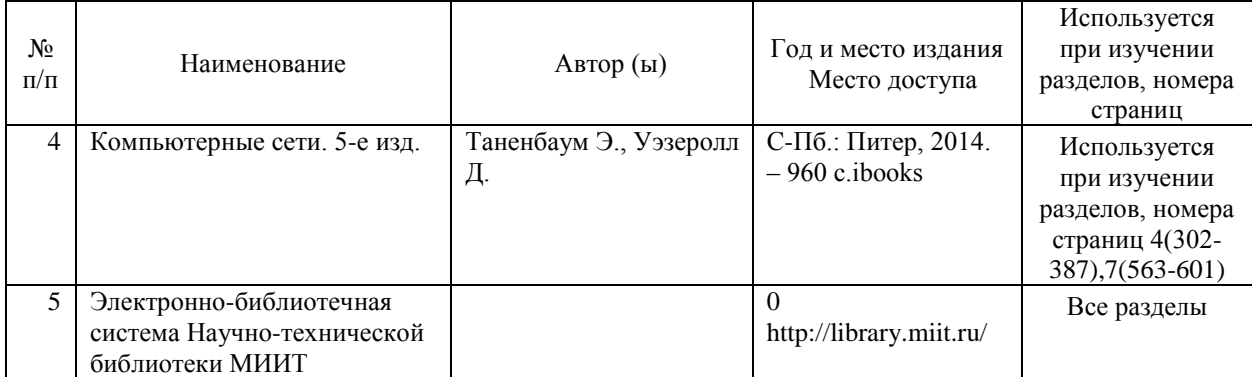

#### **8. ПЕРЕЧЕНЬ РЕСУРСОВ ИНФОРМАЦИОННО-ТЕЛЕКОММУНИКАЦИОННОЙ СЕТИ "ИНТЕРНЕТ", НЕОБХОДИМЫЕ ДЛЯ ОСВОЕНИЯ ДИСЦИПЛИНЫ (МОДУЛЯ)**

1. Официальный сайт РУТ (МИИТ) – http://miit.ru/

2. Электронно-библиотечная система РОАТ – http://biblioteka.rgotups.ru/

3. Электронно-библиотечная система Научно-технической библиотеки МИИТ http://library.miit.ru/

4. Система дистанционного обучения «Космос» – http://stellus.rgotups.ru/

5. Поисковые системы «Яндекс», «Google» для доступа к тематическим информационным ресурсам

6. Электронно-библиотечная система издательства «Лань» http://e.lanbook.com /

7. Электронно-библиотечная система ibooks.ru – http://ibooks.ru /

8. Электронно-библиотечная система «УМЦ» – http://www.umczdt.ru/

9. Электронно-библиотечная система «Intermedia» – http:// www .intermediapublishing.ru/

10. Электронно-библиотечная система «BOOK.ru» – http://www.book.ru/

11. Электронно-библиотечная система «ZNANIUM.COM» – http://www.znanium.com/

#### **9. ПЕРЕЧЕНЬ ИНФОРМАЦИОННЫХ ТЕХНОЛОГИЙ, ПРОГРАММНОГО ОБЕСПЕЧЕНИЯ И ИНФОРМАЦИОННЫХ СПРАВОЧНЫХ СИСТЕМ, ИСПОЛЬЗУЕМЫХ ПРИ ОСУЩЕСТВЛЕНИИ ОБРАЗОВАТЕЛЬНОГО ПРОЦЕССА ПО ДИСЦИПЛИНЕ (МОДУЛЮ)**

Все необходимые для изучения дисциплины учебно-методические материалы объединены в Учебно-методический комплекс и размещены на сайте университета.

- Программное обеспечение для выполнения практических заданий включает в себя специализированное прикладное программное обеспечение RouterSim, а также программные продукты общего применения

- Программное обеспечение для проведения лекций, демонстрации презентаций и ведения интерактивных занятий: Microsoft Office 2003 и выше.

- Программное обеспечение, необходимое для оформления отчетов и иной документации: Microsoft Office 2003 и выше.

- Программное обеспечение для выполнения текущего контроля успеваемости: Браузер Internet Explorer 6.0 и выше.

Учебно-методические издания в электронном виде:

1. Каталог электронных пособий в системе дистанционного обучения «Космос» – http://stellus.rgotups.ru/ - «Вход для зарегистрированных пользователей» - «Ввод логина и пароля доступа» - «Просмотр справочной литературы» - «Библиотека». Для осуществления учебного процесса с использованием дистанционныхобразовательных технологий: операционная система Windows, Microsoft Office 2003 и выше, Браузер Internet Explorer 8.0 и выше с установленным Adobe Flash Player версии 10.3 и выше, Adobe Acrobat.

## **10. ОПИСАНИЕ МАТЕРИАЛЬНО ТЕХНИЧЕСКОЙ БАЗЫ, НЕОБХОДИМОЙ ДЛЯ ОСУЩЕСТВЛЕНИЯ ОБРАЗОВАТЕЛЬНОГО ПРОЦЕССА ПО ДИСЦИПЛИНЕ (МОДУЛЮ)**

Учебная аудитория должна соответствовать требованиям пожарнойбезопасности и охраны труда по освещенности, количеству рабочих (посадочных) мест студентов.

Учебные лаборатории и кабинеты должны быть оснащены необходимым лабораторным оборудованием, приборами и расходными материалами, обеспечивающими проведение предусмотренного учебным планом лабораторного практикума (практических занятий) по дисциплине. Освещенность рабочих мест должна соответствовать действующим СНиПам. Технические требования к оборудованию для осуществления учебного процесса с использованием дистанционных образовательных технологий:

колонки, наушники или встроенный динамик (для участия в аудиоконференции); микрофон или гарнитура (для участия в аудиоконференции); веб-камеры (для участия в видеоконференции);для ведущего: компьютер с процессором Intel Core 2 Duo от 2 ГГц (или аналог) и выше, от 2 Гб свободной оперативной памяти.

## **11. МЕТОДИЧЕСКИЕ УКАЗАНИЯ ДЛЯ ОБУЧАЮЩИХСЯ ПО ОСВОЕНИЮ ДИСЦИПЛИНЫ (МОДУЛЯ)**

В процессе освоения дисциплины студенты должны посетить лекции, выполнить лабораторные работы и курсовую работу в соответствии с учебным планом, получить оценку по курсовой работе и сдать зачет.

1. Указания (требования) для выполнения курсовой работы.

1.1. Методические рекомендации по выполнению курсовой работы размещены в системе

«КОСМОС» или студент получает у преподавателя в начале установочной сессии.

1.2. Курсовая работа должна быть выполнена в установленные сроки

и оформлена в соответствии с утверждёнными требованиями, которые приведены в методических рекомендациях.

1.3. Выполнение курсовой работы рекомендуется не откладывать на

длительный срок: решить большую часть задач имеет смысл практически после аудиторных занятий, пока хорошо помнишь то, что было рассказано на лекции.

При таком подходе возникает возможность получить оперативную очную консультацию у лектора в течение периода прохождения сессии.

1.4. Если возникают трудности по выполнению курсовой работы, можно получить консультацию по решению у преподавателя между сессиями.

1.5. В установленные сроки производится защита курсовых работ по изучаемому теоретическому материалу.

2. Указания для освоения теоретического материала и сдачи зачета

2.1. Обязательное посещение лекционных занятий по дисциплине с конспектированием излагаемого преподавателем материала в соответствии с расписанием занятий.

2.2. Получение в библиотеке рекомендованной учебной литературы и электронное копирование конспекта лекций, презентаций и методических рекомендаций по выполнению курсовой работы из системы "КОСМОС".

2.3. Копирование (электронное) перечня вопросов к экзамену по дисциплине, а также списка рекомендованной литературы из рабочей программы дисциплины, которая размещена в системе «КОСМОС».

2.4. Рекомендуется следовать советам лектора, связанным с освоением предлагаемого материала, провести самостоятельный Интернет - поиск информации (видеофайлов, файлов-презентаций, файлов с учебными пособиями) по ключевым словам курса и ознакомиться с найденной информацией при подготовке к зачету по дисциплине.

2.5. После проработки теоретического материала согласно рабочей программе курса необходимо подготовить ответы на вопросы для защиты курсовой работы и вопросы к зачету.

2.6. Студент допускается до сдачи зачета, если выполнена и защищена курсовая работа. Контактная работа осуществляется в соответствии с расписанием занятий.

Контактная работа может быть организована с использованием

дистанционныхобразовательных технологий.

Если дисциплина осваивается с использованием элементов

дистанционныхобразовательных технологий:

Лекционные занятия проводятся в формате вебинара врежиме реального времени. Практические занятия проводятся в формате вебинара илионлайн формате в режиме реального времени. Практические занятия проводятся в интерактивном (диалоговом) режиме

Если лабораторные работы могут быть выполнены с использованиемдистанционных образовательных технологий. В этом случае студенту с помощью сети

Internet предоставляется доступ к дистанционному лабораторному стенду, размещенному на сервере академии.

Для выполнения лабораторных работ используется свободно распространяемое программного обеспечение.